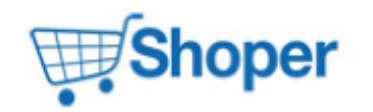

## **Pliki .tpl**

**Pliki .css**

## **Pliki .less**

#### **styles/\_responsive.less**

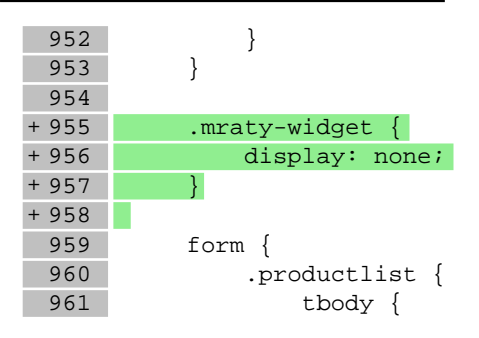

# **Pliki .js**

## **js/main.js**

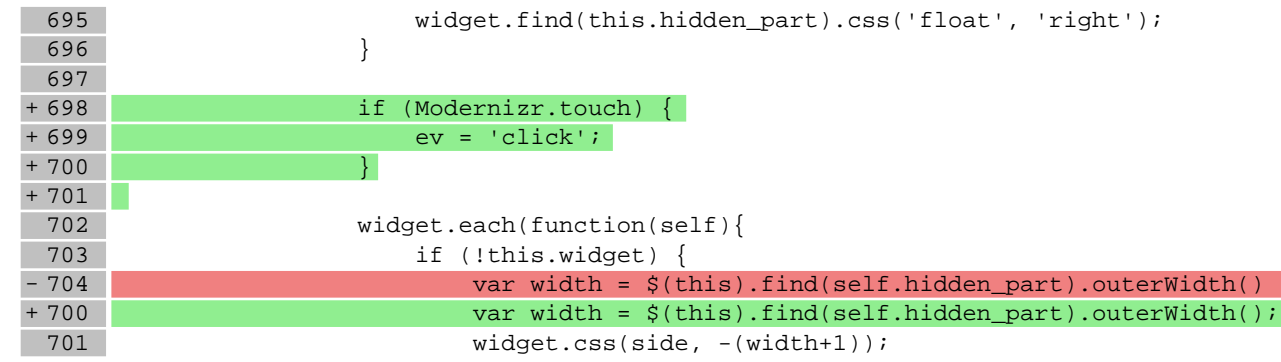

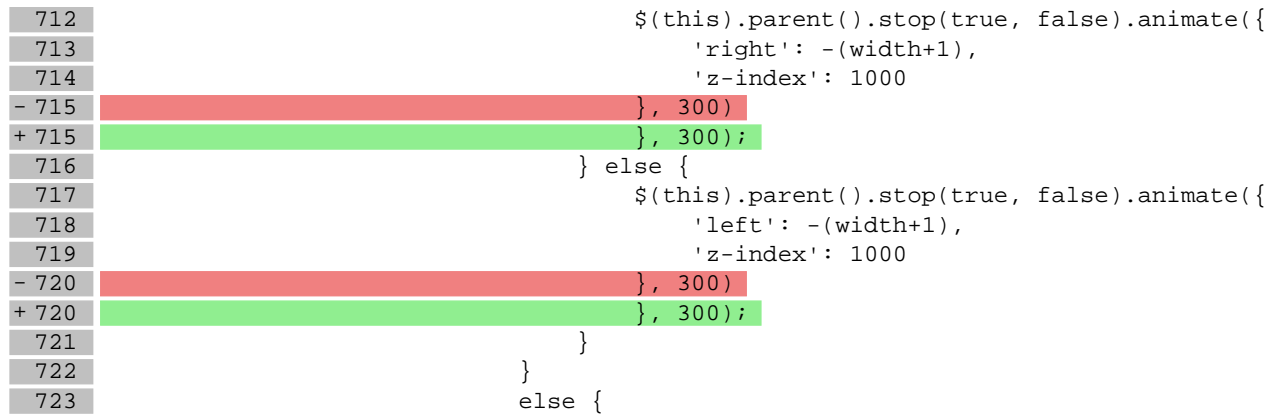

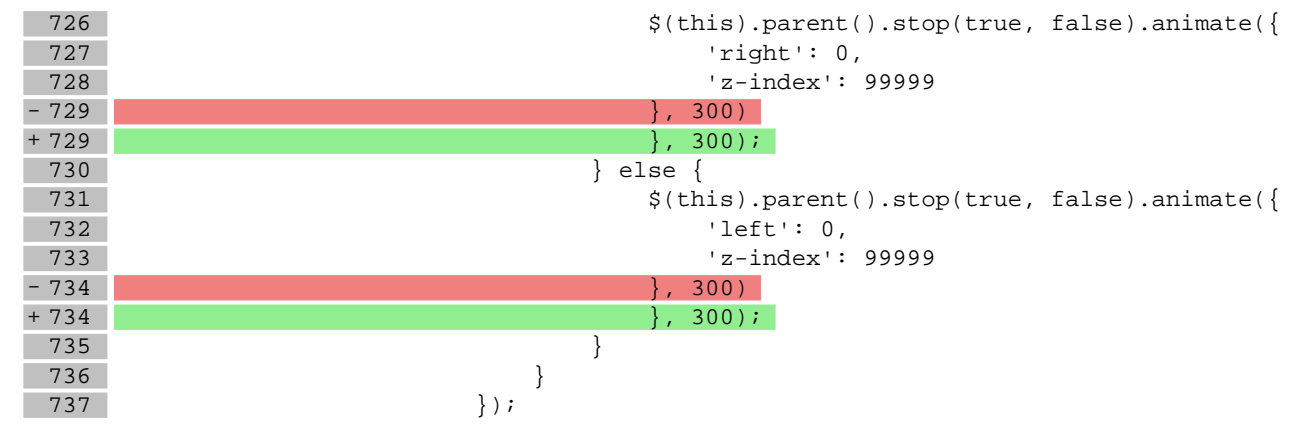

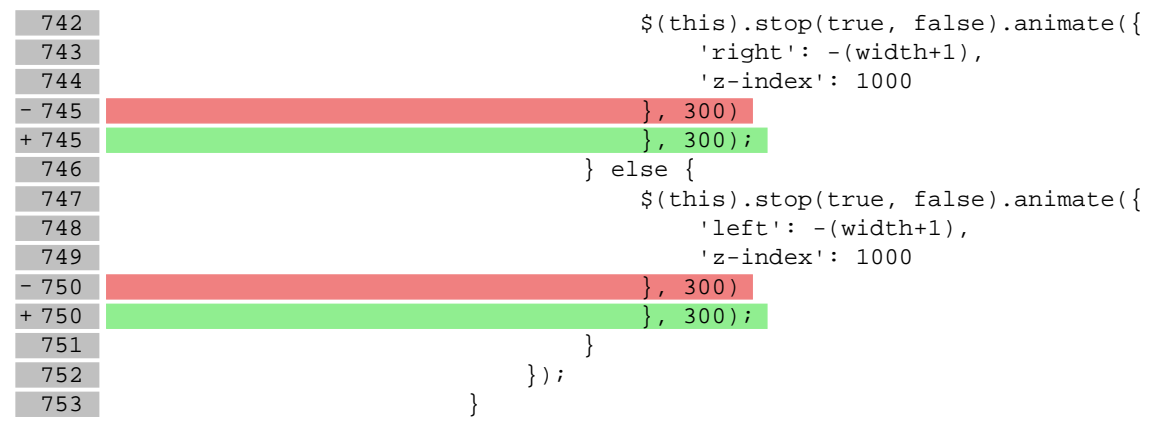